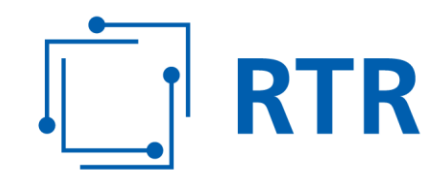

# **Informationsblatt für die Anzeige von genutzten geografischen Rufnummern und genutzten standortunabhängigen Rufnummern im Bereich (0)720**

RTR

Stand: 02. März 2017

Rundfunk und Telekom Regulierungs-GmbH (RTR-GmbH)

Mariahilfer Straße 77-79 1060 WIEN, ÖSTERREICH www.rtr.at

E: rtr@rtr.at т: +43 1 58058 - 0<br>ғ: +43 1 58058 - 9191

FN 208312t, HG Wien DVR-Nr.: 0956732 UID-Nr.: ATU43773001

# **RTR**

# **Allgemeines**

Gemäß § 65 Abs. 2 Telekommunikationsgesetz 2003, BGBl I Nr. 70/2003 idgF (TKG 2003) sind Betreiber von Kommunikationsnetzen und -diensten verpflichtet, genutzte Rufnummern der Regulierungsbehörde anzuzeigen. Weiters ist die Regulierungsbehörde gemäß § 65 TKG 2003 für die effiziente Verwaltung der Nummerierungspläne zuständig.

Gemäß den Bestimmungen der Kommunikationsparameter-, Entgelt- und Mehrwertdiensteverordnung 2009, BGBl II Nr. 212/2009 idgF (KEM-V 2009) gilt die Zuteilung einer Rufnummer als widerrufen, wenn diese nicht innerhalb der im Zuteilungsbescheid festgelegten Frist von mindestens 180 Tagen nach Zuteilung genutzt wird. Die Aufnahme und Einstellung der Nutzung ist von den Kommunikationsdienstebetreibern oder Kommunikationsnetzbetreibern im von der RTR-GmbH vorgegebenen Format anzuzeigen. Dies umfasst auch an andere Kommunikationsdienstebetreiber im Sinne des § 10 Abs. 5 KEM-V 2009 weitergegebene Teilnehmernummern. Für geografische Rufnummern und standortunabhängige Rufnummern im Bereich (0)720 hat die Nutzungsanzeige quartalsweise zu erfolgen.

# **Definition des Begriffes Nutzung**

Eine Rufnummer gilt als genutzt, wenn der entsprechende Teilnehmer aus den öffentlichen Kommunikationsnetzen erreichbar ist.

# **Anzuzeigende Rufnummern**

Anzuzeigen ist jede genutzte geografische Teilnehmernummer im jeweiligen Ortsnetz mit Ortsnetzkennzahl, Inbetriebnahmedatum\*, Kapazität\* (siehe unten) und Portierungsstatus\*, jede genutzte Teilnehmernummer im Bereich (0)720, für die Verträge über die Erbringung von Kommunikationsdiensten mit Endnutzern bestehen, bzw. an andere Kommunikationsdienstebetreiber im Sinne des § 10 Abs. 5 KEM-V 2009 weitergegebene Teilnehmernummern.

Davon sind auch importierte Rufnummern umfasst.

\* ... Siehe Punkt Pflichtangaben/optionale Angaben.

# **Zeitpunkt der Nutzungsanzeige**

Im Regelfall hat die Anzeige der Nutzung quartalsweise, mit einem Gesamtstand der genutzten Teilnehmernummern im Bereich für geografische Teilnehmernummern und standortunabhängigen Rufnummern (0)720 zu den Stichtagen 31.03., 30.06., 30.09. und 31.12. eines jeden Kalenderjahres jeweils spätestens vier Wochen nach den angegebenen Stichtagen inklusive aktuellem Portierstatus der angezeigten Rufnummern zu erfolgen.

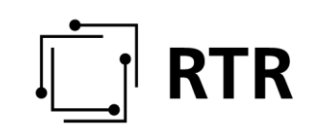

Bei einer gesonderten Aufforderung zur Nutzungsanzeige durch die Regulierungsbehörde (insbesondere bei einer Bedarfsprüfung im Zuge einer Beantragung von geografischen Teilnehmernummern), gilt der in der Aufforderung angeführte Zeitpunkt.

## **Form der Nutzungsanzeige**

Die Anzeige hat in elektronisch lesbarer Form als csv-File unter strikter Einhaltung der Struktur und des vorgegebenen Formates zu erfolgen (Felder durch Strichpunkte (";") voneinander getrennt). Geografische Teilnehmernummern und Teilnehmernummern für standortunabhängige Rufnummern sind hierbei in einem gemeinsamen File zu übermitteln. Diese sind an die folgende E-Mail-Adresse der Rundfunk und Telekom Regulierungs-GmbH zu senden: nutzungsanzeige@rtr.at

Struktur des des Dateinamens: <Betreibername>\_Nutzungsanzeige\_geo-720\_Q<Quartal>\_<Jahr> Quartal … Quartal der Anzeige (von 1 bis 4) z.B.: BetreiberX\_Nutzungsanzeige\_geo-720\_Q1\_07.csv

Die Daten sind gemäß den unten angeführten Spaltennamen bzw. Feldnamen im angeführten Format zu übermitteln. Nutzungsanzeigedaten werden automatisiert in Datenbanken eingelesen, es ist daher unbedingt auf das Format der Nutzungsanzeige zu achten! Diesem Informationsblatt nicht konform angezeigte Daten können nicht eingelesen werden und werden bei der Anzeige daher nicht berücksichtigt.

Eine Excel-Datei sowie eine Access-Datenbank, aus denen das Format ersichtlich ist, bzw. die als Basisdatei verwendet werden kann, stehen auf der Homepage der RTR-GmbH http://www.rtr.at/num/na (Informationen für Betreiber bezüglich dem Anzeigeformat von genutzten Rufnummern (Nutzungsanzeige)) zum Download zur Verfügung. Auf Wunsch wird die Datei auch als Attachment per E-Mail zugesendet.

#### **Eckpunkte der Nutzungsanzeige:**

- Die Anzeige erfolgt durch den jeweiligen Kommunikationsdienstebetreiber.
- Es ist jeweils quartalsweise ein Gesamtstand der genutzten Teilnehmernummern im Bereich geografischer Teilnehmernummern und Teilnehmernummern für standortunabhängige Rufnummern (0)720 anzuzeigen.
- Exportierte Rufnummern werden einmalig als exportiert gekennzeichnet angezeigt. Optional kann der Datensatz aber auch in künftigen Anzeigen enthalten sein.
- $\bullet$  Importierte Rufnummern werden immer als importiert gekennzeichnet angezeigt.
- Abgeschaltene (nicht genutzte) Rufnummern werden nicht in der Nutzungsanzeige angeführt.
- Die Weitergabe von Rufnummern gemäß § 10 Abs. 5 KEM-V 2009 ist ebenfalls anzuzeigen.

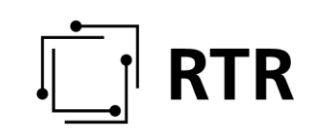

Anzuzeigen sind aktive, importierte, exportierte und weitergegebene Teilnehmernummern inklusive Import/Export/Weitergabekennzeichnung. Exportierte Rufnummern sind nach Möglichkeit einmalig (können aber optional auch bei jeder Anzeige angeführt werden), importierte Rufnummern bei jeder Anzeige anzuführen. Die anzuzeigenden Teilnehmernummern im Bereich standortunabhängiger Rufnummern (0)720 sind wahlweise 6-bis 9-stellig anzuführen.

# **Inhalt der Nutzungsanzeige – anzuzeigende Daten:**

#### **Feld 1: "BKZ"1)**

Ortsnetzkennzahl des jeweiligen Ortsnetzes bzw. Bereichskennzahl 720 – ohne nationales Präfix "0".

#### **Feld 2: "Teilnehmernummer"1)**

Anzuführen ist jede einzelne im jeweiligen Ortsnetz genutzte Teilnehmernummer bzw. jede genutzte standortunabhängige Rufnummer.

#### **Feld 3: "Inbetriebnahme"2)**

Inbetriebnahmedatum der Rufnummer

## **Feld 4: "Kapazität"2)**

In dieses Feld ist die Anzahl von Sprachkanälen (64Kbit äquivalente) einzutragen, die mittels der angezeigten Rufnummer adressiert werden. Dieses Feld ist nur bei der Anzeige genutzter geografischer Teilnehmernummern zu befüllen!

Folgenden Anschlussarten verfügen über folgende Kapazitäten:

Anschlussart - Kapazitätszuordnung:

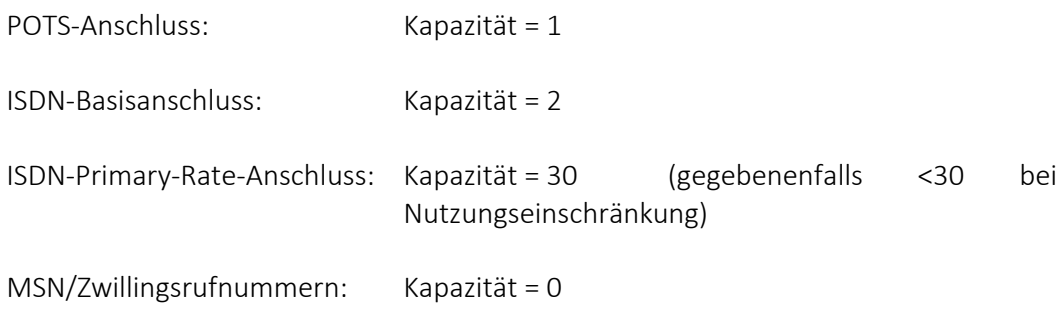

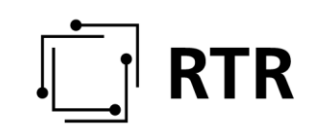

Bei angezeigten Rufnummern mit der Anschlusskapazität "0" handelt es sich um eine Rufnummer, die einem Sprachkanal zugeordnet ist, der bereits mit einer Rufnummer adressiert ist. (d.h. dass einem Sprachkanal mehrere Rufnummern zugeordnet wurden). Dies ist zum Beispiel bei Zwillingsrufnummern oder MSN-Rufnummern der Fall.

Serienanschluss: Kapazität = Anzahl der Anschlüsse multipliziert mit der Kapazität der jeweilig zugeordneten Anschlüsse

#### **Feld 5: "Import/Export/Weitergabe"1)**

Erfolgt eine Portierung einer Teilnehmernummer von oder zu einem Kommunikationsdienstebetreiber, so ist in diesem Feld vom anzeigenden Kommunikations- dienstebetreiber bei Export der Eintrag "E", bei Import der Eintrag "I" zu setzen. Wird die Rufnummer im Sinne des § 10 Abs. 5 KEM-V 2009 an andere Kommunikations- dienstebetreiber weitergegeben, so ist hier der Eintrag "W" zu setzen.

#### **Feld 6: "KDB-ID"1)**

Im Falle einer Weitergabe von Teilnehmernummern gemäß § 10 Abs. 5 KEM-V 2009 ist in diesem Feld die von der RTR-GmbH zugewiesene ID jenes Kommunikationsdienstebetreibers anzugeben, an den die jeweilige Rufnummer weitergegeben wurde. Eine Gesamtliste von Kommunikationsdienstebetreibern mit der jeweils zugeordneten ID kann bei Bedarf bei der RTR-GmbH angefordert werden.

#### **Feld 7: "Bemerkung"3)**

Feld für eventuelle Begründungen (z. B.: für Rufnummern mit Kapazität "0")

#### Pflichtangaben/optionale Angaben:

Die in der Nutzungsanzeige anzuführenden Daten sind in 3 Kategorien eingeteilt:

 $1)$  ... Pflichtangaben

 $2)$  ... Die unter  $2)$  angeführten Felder können bei der regelmäßigen (quartalsweisen) Anzeige entfallen. Bei einer gesonderten Aufforderung zur detaillierten Anzeige der genutzten Rufnummern (z. B. im Zuge eines allfällig geforderten Bedarfsnachweises bei einer Neubeantragung von Rufnummernblöcken bzw. Teilnehmernummern) kann die Anzeige dieser Daten im Bedarfsfall von der Regulierungsbehörde gefordert werden.

 $3)$  ... Das Feld "Bemerkungen" dient als optionales Feld für den anzeigenden Kommunikationsdienstebetreiber. Hier können Hinweise/Bemerkungen eingetragen werden, diese Eintragungen sind jedoch keine Pflichtangaben.

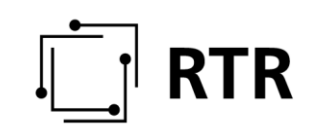

#### **Mustertabelle**

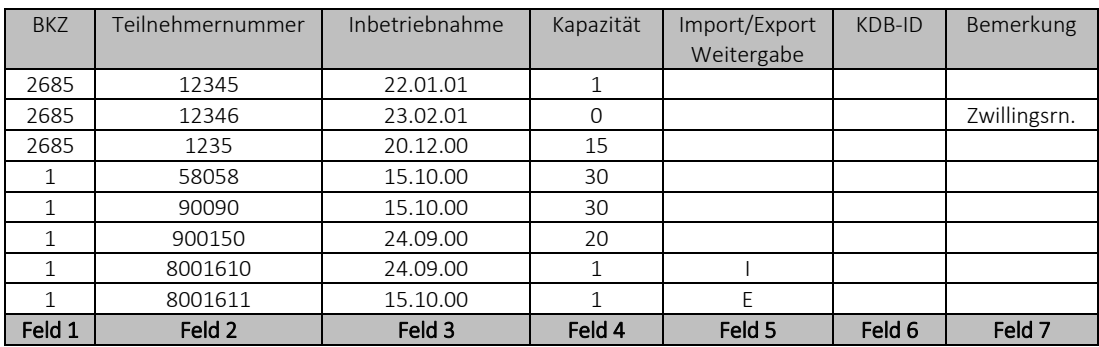

# **Beispiele:**

#### **POTS-Anschluss (1 Rufnummer für 1 Sprachkanal):**

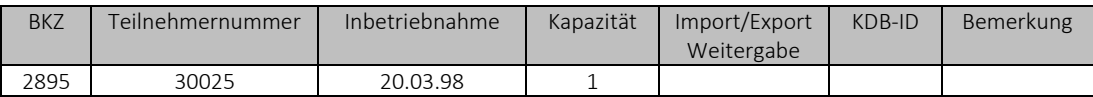

#### **POTS-Anschluss (1 Rufnummer für 1 Sprachkanal), Weitergabe:**

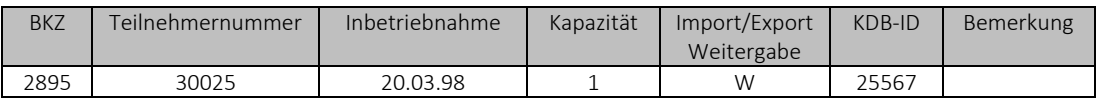

#### **Serien-POTS-Anschluss (4 Pots-Anschl. in Serie mit je einem Sprachkanal):**

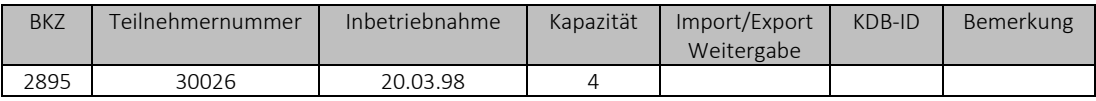

Werden mit einer Rufnummer mehrere Anschlüsse adressiert (Serienanschluss), so multipliziert sich die Kapazität mit der Anzahl der je Rufnummer zugeordneten POTS-Anschlüsse.

#### **POTS-Anschluss mit Zwillingsrufnummer (2 Rufnummern für 1 Sprachkanal):**

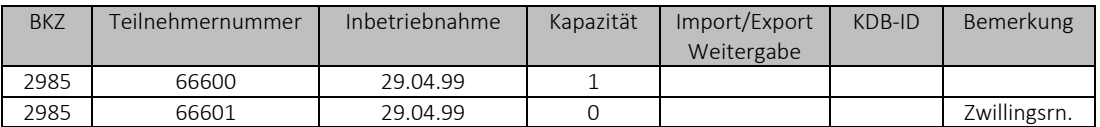

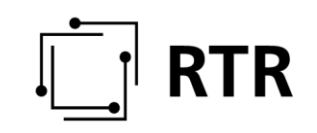

Zwillingsrufnummern ermöglichen die ankommende Erreichbarkeit eines POTS-Anschlusses unter einer zweiten Rufnummer. Für abgehende Gespräche wird ausschließlich die Hauptrufnummer verwendet.

#### **POTS-Anschluss portiert (zu anderem KDB portiert):**

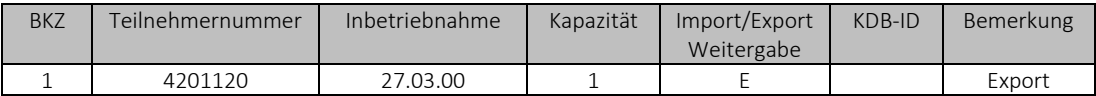

#### **ISDN-Basisanschluss portiert (von anderem KDB portiert):**

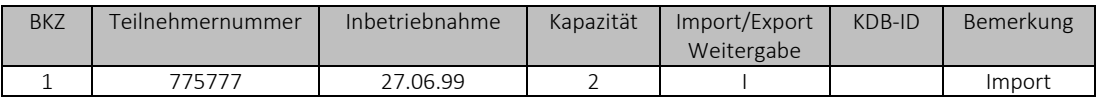

Bem.: Einem ISDN-Basisanschluss wird üblicherweise eine Hauptrufnummer zugeordnet. Für diese Hauptrufnummer gilt dabei die Kapazität "2" (mit ihr können 2 Sprachkanäle adressiert werden). Werden mit einer Rufnummer mehrere ISDN-Basisanschlüsse adressiert (ISDN-Serienanschluss), so multipliziert sich die Kapazität mit der Anzahl der je Rufnummer zugeordneten ISDN-Basisanschlüsse.

#### **ISDN-Basisanschluss mit Mehrfachrufnummern (MSN)**

MSN-Rufnummern ermöglichen das gezielte Rufen einzelner ISDN-Geräte an einem ISDN-Bus.

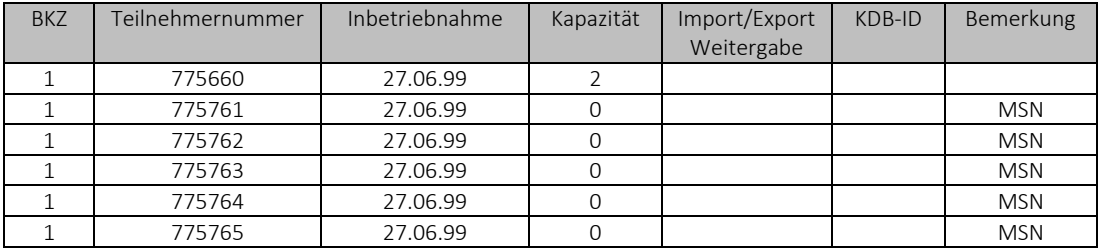

Bem.: Über (nicht durchwahlfähige) ISDN-Basisanschlüsse können mittels ISDN-Basisanschluss in Buskonfiguration bis zu 8 verschiedene Endgeräte mit verschiedenen Rufnummern (MSN) adressiert werden. Sind dem ISDN-Basisanschluss neben der standardmäßig vergebenen Hauptrufnummer weitere Rufnummern zugeordnet, so werden diese ebenfalls in der Nutzungsanzeige angeführt, jedoch wird bei diesen Rufnummern die Kapazität mit "0" angegeben.

#### **ISDN-Primary-Rate Anschluss:**

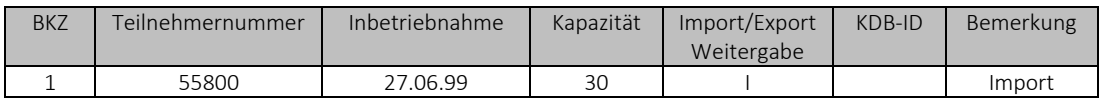

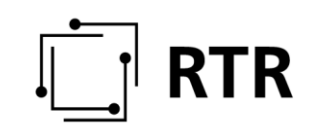

Bem.: Einem ISDN-Primary-Rate Anschluss sind mittels einer Hauptrufnummer 30 Sprachkanäle zugeordnet. Damit ergibt sich die Kapazität pro Rufnummer eines Primary-Rate Anschlusses mit "30". Weiters handelt es sich bei der in der Anzeige angeführten Rufnummer um eine verkürzte Rufnummer (ab einem ISDN-Primary-Rate Anschluss oder 30 Amtsleitungen darf die Rufnummer um bis zu zwei Stellen verkürzt werden). Werden mit einer Rufnummer mehrere Primary-Rate Anschlüsse adressiert (ISDN-Serienanschluss), so multipliziert sich die Kapazität mit der Anzahl der dieser Rufnummer zugeordneten Primary-Rate-Anschlüsse.

#### **Anzeige genutzter standortunabhängiger Teilnehmernummern**

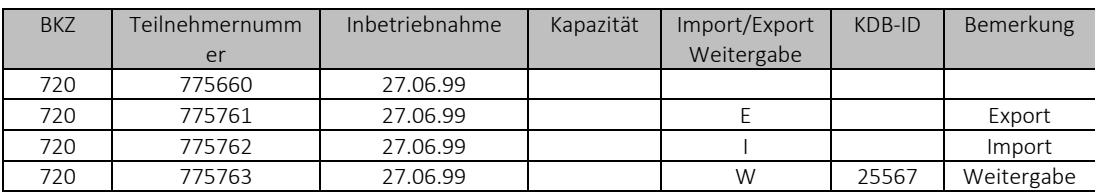

#### **Historie:**

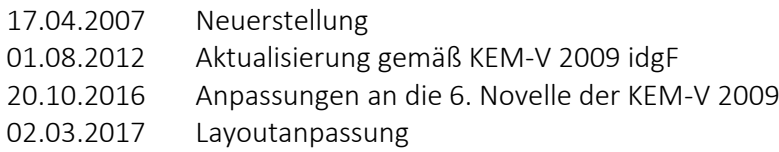